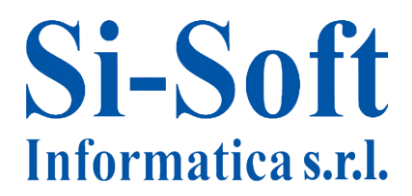

## **Corso SAP "Gestione degli Acquisti Avanzato" – Modulo MM 5 GIORNI**

*Finalità: approfondire le nozioni pratiche del modulo MM e le operazioni della gestione degli acquisti. Durata: 40 ore*

#### **Lavorazione conto terzi**

 $\checkmark$  Lavorazione conto terzi

#### **Ordine d'acquisto limitato**

 $\checkmark$  Ordine d'acquisto limitato

#### **Prestazione di servizio**

 $\checkmark$  Prestazione di servizio

#### **Inventario di magazzino**

- $\checkmark$  Gestione inventario in SAP
- $\checkmark$  Ricadute sulla contabilità

#### **Materiali gestiti a partite**

- $\checkmark$  La partita in SAP MM
- $\checkmark$  L'anagrafica materiale
- $\checkmark$  Creazione, modifica e visualizzazione di una partita
- $\checkmark$  Visualizzazione modifiche effettuate su una partita
- $\checkmark$  Ordine di Acquisto di materiali gestiti a partite
- $\checkmark$  Entrata merci con materiali gestiti a partite
- $\checkmark$  Il riepilogo stock

#### **Ordine di reso**

- $\checkmark$  Ordine di reso a fornitore
- $\checkmark$  Uscita merci
- $\checkmark$  Fatturazione accredito

# **Si-Soft** Informatica s.r.l.

## **Tipi di movimento**

- $\checkmark$  Acquisire uscita merci
- $\checkmark$  Acquisire registrazioni di modifica: Trasferimenti stock
- $\checkmark$  Acquisire altre entrate merci
- $\checkmark$  Acquisire entrata merci per ordine di acquisto
- $\checkmark$  Storno documenti merce
- $\checkmark$  Visualizzare documento materiale
- $\checkmark$  Modifica documento materiale
- $\checkmark$  Lista documenti
- $\checkmark$  Casi frequenti

### **Liquidazione automatica Fattura Passiva - ERS**

- $\checkmark$  Definizione della procedura ERS.
- $\checkmark$  Esecuzione della procedura ERS
- $\checkmark$  Visione della fattura registrata

#### **Verifica online delle fatture passive e registrazioni successive**

- $\checkmark$  Introduzione alla verifica fatture in logistica
- $\checkmark$  Fattura passiva
- $\checkmark$  Nota di credito
- $\checkmark$  Addebito successivo
- $\checkmark$  Accredito successivo
- $\checkmark$  Visualizzazione della fattura in logistica
- $\checkmark$  Inserimento fattura con nota credito contestuale

#### **Preacquisizione delle fatture passive e storno delle registrazioni errate**

- $\checkmark$  Acquisizione preliminare di una fattura in entrata
- $\checkmark$  Registrazione fattura preacquisita
- $\checkmark$  Storno di una fattura
- $\checkmark$  Rilascio delle fatture bloccate
- $\checkmark$  Visualizzazione della lista dei documenti di fatturazione

#### **Il controllo delle fatture in background**

- $\checkmark$  Controllo della fattura in background
- $\checkmark$  Visualizzazione fattura logistica
- $\checkmark$  Riepilogo fatture

#### **Report di analisi e controllo su SAP MM (Parte 1)**

- $\checkmark$  Analisi generali degli acquisti e costruzione grafici di confronto
- $\checkmark$  Analisi degli ordini di acquisto in base al loro valore
- $\checkmark$  Analisi standard per gruppo acquisti con l'ausilio dei grafici:
	- Confronti tra i vari indicatori concernenti gli ordini di acquisto
	- Classificazione degli ordini di acquisto in base al gruppo acquisti

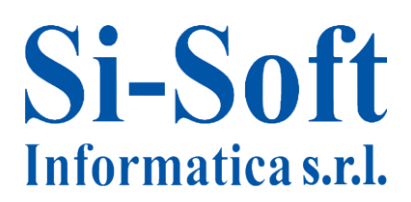

## **Report di analisi e controllo su SAP MM (Parte 2)**

- $\checkmark$  Analisi standard degli ordini di acquisto di un singolo fornitore con l'ausilio della rappresentazione grafica dei risultati
- $\checkmark$  Analisi degli ordini di acquisto di un singolo materiale
- $\checkmark$  Creazione e visualizzazione delle versioni di selezione, strumenti SAP utilizzati per la registrazione nel database delle analisi effettuate
- $\checkmark$  Analisi standard per stock di un magazzino

## **Esercitazione finale**

 $\checkmark$  Esercitazione finale sul modulo MM